МИНИСТЕРСТВО НАУКИ И ВЫСШЕГО ОБРАЗОВАНИЯ РОССИЙСКОЙ ФЕДЕРАЦИИ Федеральное государственное автономное образовательное учреждение высшего образования «НАЦИОНАЛЬНЫЙ ИССЛЕДОВАТЕЛЬСКИЙ ТОМСКИЙ ПОЛИТЕХНИЧЕСКИЙ УНИВЕРСИТЕТ»

УТВЕРЖДАЮ Директор HIVIII Осадченко А.А.  $06$  2020 г. go »  $\langle\langle$ 

## РАБОЧАЯ ПРОГРАММА ДИСЦИПЛИНЫ **ПРИЕМ 2017 г.** ФОРМА ОБУЧЕНИЯ очная

## ОЦЕНКА ИНВЕСТИЦИОННОЙ ПРИВЛЕКАТЕЛЬНОСТИ ИННОВАЦИОННЫХ ПРОЕКТОВ

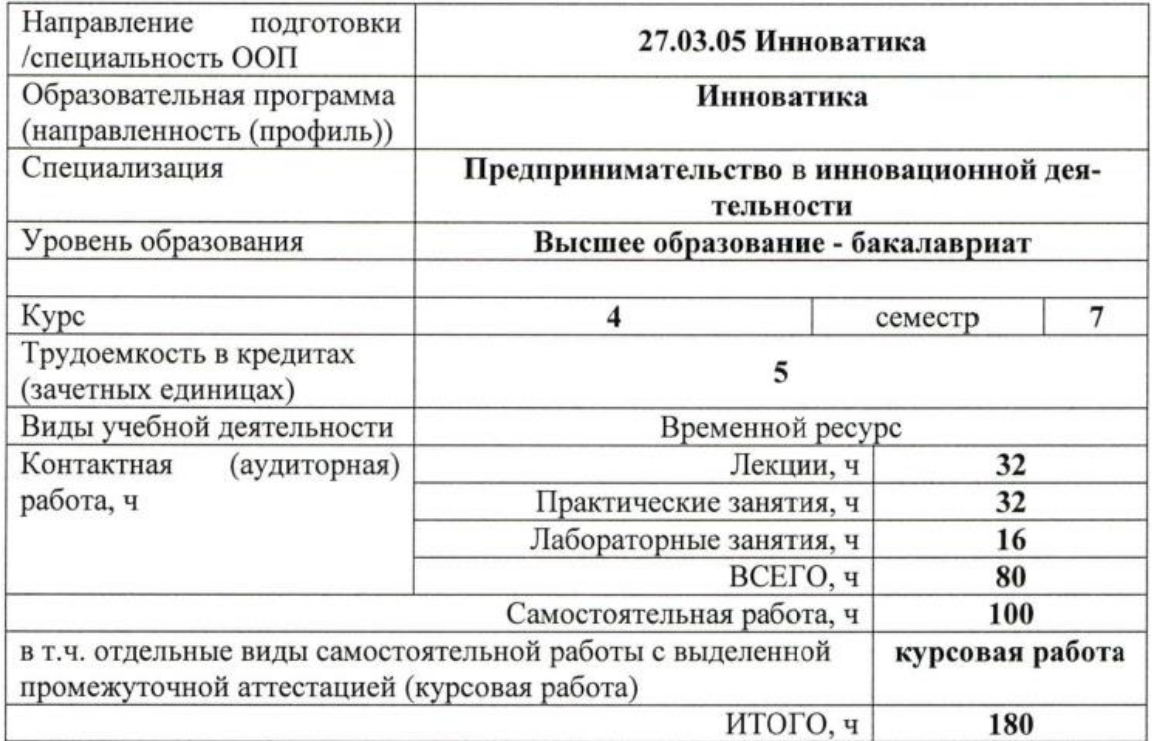

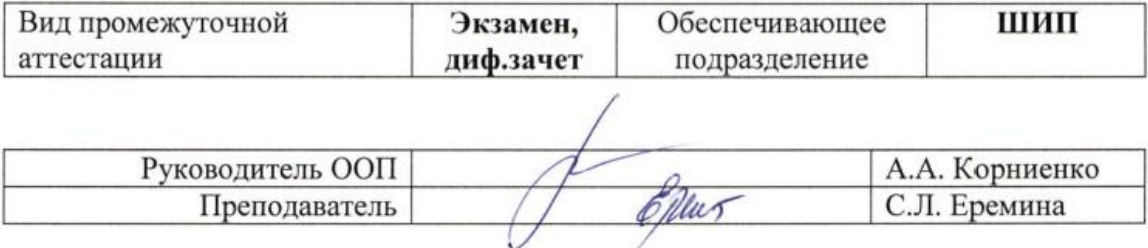

## 1. Пели освоения лиспиплины

Целями освоения дисциплины является формирование у обучающихся определенного ООП (п. 6. Общей характеристики ООП) состава компетенций для подготовки к профессиональной деятельности.

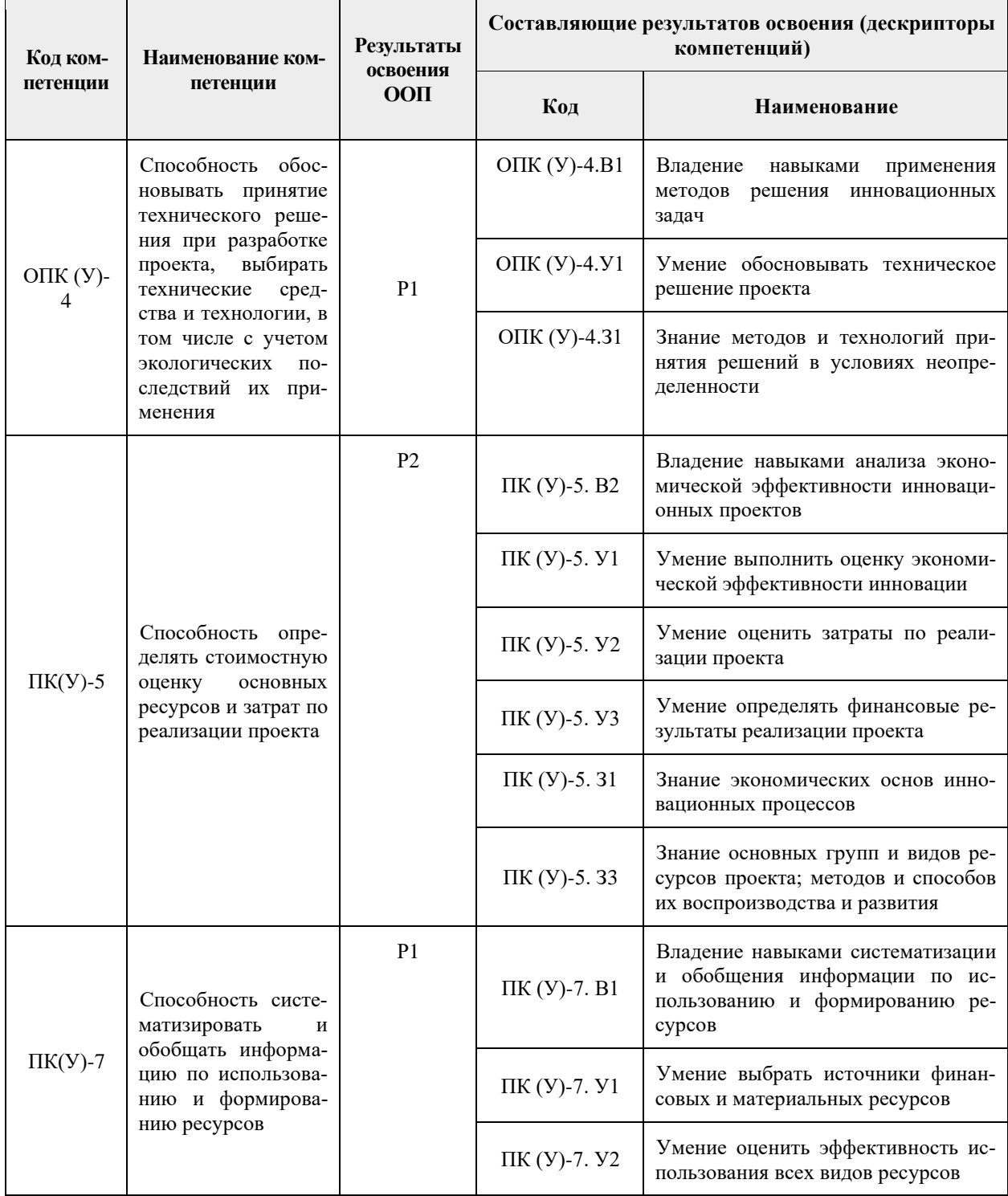

## 2. Место дисциплины в структуре ООП

Дисциплина относится вариативному междисциплинарному  $\mathbf K$ профессиональному модулю вариативной части Блока 1 учебного плана образовательной программы.

## 3. Планируемые результаты обучения по дисциплине

После успешного освоения дисциплины будут сформированы результаты обучения:

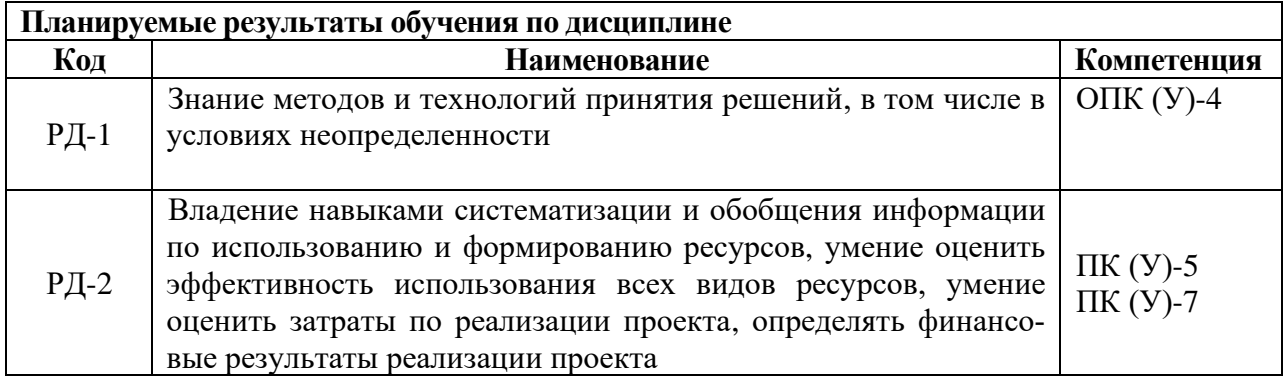

Оценочные мероприятия текущего контроля и промежуточной аттестации представлены в календарном рейтинг-плане дисциплины.

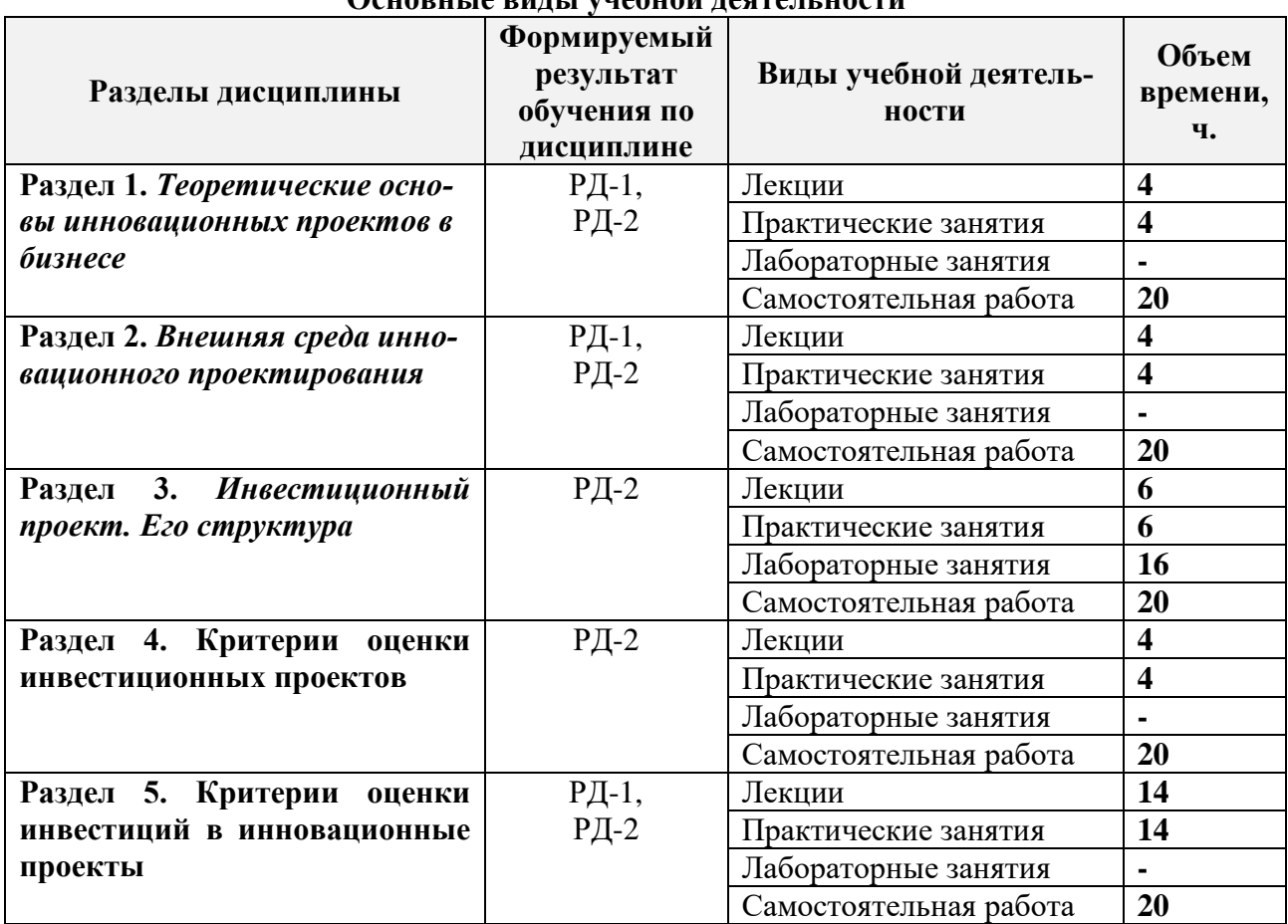

# **4. Структура и содержание дисциплины Основные виды учебной деятельности**

#### Содержание разделов дисциплины:

**Раздел 1.** *Теоретические и методологические основы инвестиционного проектирования*

*Определение, сущность, значение и особенности инновационного проекта. Классификация инновационных проектов. Процесс создания инновационного проекта. Понятие жизненного цикла инновационного проекта. Выбор и критерии оценки осуществимости проектной идеи.*

# **Темы лекций:**

- 1. Оценка предпринимательских качеств. Видео
- 2. Выбор и критерии оценки осуществимости проектной идеи

## **Темы практических занятий:**

- 1. Оценка предпринимательских качеств
- 2. Выбор и критерии оценки осуществимости проектной идеи. SWOT анализ

# **Названия лабораторных работ:**

Не предполагается

## **Раздел 2.** *Внешняя среда инновационного проектирования*

*Источники и ссылки. Критерии «малых (инновационных) предприятий» в России и мире. Индикаторы рейтингов (Doing Business, Entrepreneurship at a Glance, Global Innovation Index). Институты развития в РФ. Источники инвестиций в РФ – венчур. О развитии малого и среднего предпринимательства в РФ. Федеральный закон от 24 июля 2007 года N 209-ФЗ (в ред. от 08.06.2020 N 169-ФЗ) – базовый нормативный документ. Поддержка МСП в контексте COVID-19. Институты развития в РФ. Внешэкономбанк.*

## **Темы лекций:**

3. Нормативные документы, регулирующие деятельность МИП в мире и России

4. Индикаторы рейтингов (Doing Business, Entrepreneurship at a Glance, Global Innovation Index)

# **Темы практических занятий:**

**3.** Нормативные документы, регулирующие деятельность МИП в мире и России

**4.** Индикаторы рейтингов (Doing Business, Entrepreneurship at a Glance, Global Innovation Index)

# **Названия лабораторных работ:**

Не предполагается

## **Раздел 3.** *Инвестиционный проект. Его структура*

*Компоненты инновационного проекта (бизнес-плана). Оценка емкости рынка. Анализ конкурентной среды. Сегментирование. Оценка затрат на производство. Описание основных операций. Схема, последовательность. Расчет себестоимости продукта (услуги). Оценка переменных затрат на производство. Оценка постоянных затрат на производство. Оценка стоимости инновационного проекта. Расчет точки безубыточности проекта. Структура и анализ рисков.*

# **Темы лекций:**

5. Оценка емкости рынка. Анализ конкурентной среды. Сегментирование.

6. Оценка затрат на производство. Описание основных операций. Схема, последовательность. Расчет себестоимости продукта (услуги). Оценка переменных затрат на производство.

7. Оценка постоянных затрат на производство. Оценка стоимости инновационного проекта. Расчет точки безубыточности проекта. Структура и анализ рисков **Темы практических занятий:**

5. Оценка емкости рынка. Анализ конкурентной среды. Сегментирование. Оценка затрат на производство. Описание основных операций. Схема, последовательность. Расчет себестоимости продукта (услуги). Оценка переменных затрат на производство.

6. Оценка постоянных затрат на производство. Оценка стоимости инновационного проекта.

7. Расчет точки безубыточности проекта. Структура и анализ рисков

# **Названия лабораторных работ:**

Лабораторные работы:

1. Знакомство с основными возможностями пакета Project Expert

- 2-3. Описание предприятия и окружения в Project Expert
- 4-5. Создание плана производства в Project Expert
- 6-7. Создание финансового плана в Project Expert
- 8. Анализ проекта в Project Expert

#### **Раздел 4. Критерии оценки инвестиционных проектов**

*Венчурный фонд «Новая индустрия». ЗПИФ особо рисковых (венчурных) инвестиций «Лидер-инновации». Национальная технологическая инициатива. Фонд «Сколково». Венчурные фонды. Бизнес-ангелы*

## **Темы лекций:**

8. Оценка инвестиций в инновационные проекты. Венчурный фонд «Новая индустрия». ЗПИФ особо рисковых (венчурных) инвестиций «Лидер-инновации».

9. Оценка инвестиций в инновационные проекты. Национальная технологическая инициатива. Фонд «Сколково». Венчурные фонды. Бизнес-ангелы

#### **Темы практических занятий:**

- 8. Оценка инвестиций в инновационные проекты. Венчурный фонд «Новая индустрия». ЗПИФ особо рисковых (венчурных) инвестиций «Лидеринновации».
- **9.** Оценка инвестиций в инновационные проекты. Национальная технологическая инициатива. *Фонд «Сколково».* Венчурные фонды. Бизнес-ангелы

#### **Названия лабораторных работ:**

Не предполагается

#### **Раздел 5. Критерии оценки инвестиций в инновационные проекты**

*Понятие: инвестиций, инвестиционной привлекательности, инвестиционной привлекательности инновационного проекта. Понятие: инноваций, инновационного проекта, инновационной компании. Методы оценки инвестиционной привлекательности: стандарт ЮНИДО, ФЦП, традиционный (экономический), сценарный, эффективности архитектурного проекта, стартапа, проекта государственно-частного партнёрства. Анализ типов инновационных проектных рисков. Зарубежный опыт*

## **Темы лекций:**

10. Понятие инвестиций. Инвестиционная привлекательность. Макроэкономическая оценка инвестора

- 11. Понятие проекта и проектного цикла
- 12. Измерение инноваций. Шумпетер. Руководство Осло
- 13. Инновационное предприятие. Определение. Методы идентификации. Инвестиций в инновации. Понятие. Особенности
- 14. Оценка инвестиционных проектов. Стандарт ЮНИДО, МБ. ФЦП
- 15. Оценка инвестиционных проектов. Традиционный (экономический)
- 16. Оценка инвестиционных проектов. Сценарный, эффективности архитектур-

ного проекта, стартапа, проекта государственно-частного партнёрства

## **Темы практических занятий:**

- 10. Понятие инвестиций. Инвестиционная привлекательность. Макроэкономическая оценка инвестора
- 11. Понятие проекта и проектного цикла
- 12. Измерение инноваций. Шумпетер. Руководство Осло
- 13. Инновационное предприятие. Определение. Методы идентификации. Инвестиций в инновации. Понятие. Особенности
- 14. Оценка инвестиционных проектов. Стандарт ЮНИДО, МБ. ФЦП
- 15. Оценка инвестиционных проектов. Традиционный (экономический)

16. Оценка инвестиционных проектов. Сценарный, эффективности архитектурного проекта, стартапа, проекта государственно-частного партнёрства

**Названия лабораторных работ:**

Не предполагается

#### **Тематика курсовых работ:**

«Оценка инвестиционной привлекательности проекта …»

Проект выбирается студентами самостоятельно с учетом индивидуальных предпочтений.

#### **5. Организация самостоятельной работы студентов**

Самостоятельная работа студентов при изучении дисциплины предусмотрена в следующих видах и формах:

− работа с лекционным материалом, поиск и обзор литературы и электронных источников информации по проблемам курса;

- − изучение содержания, вынесенного на самостоятельную проработку;
- − поиск, анализ, структурирование и презентация информации;
- − подготовка к лабораторным работам и практическим занятиям;
- − выполнение курсовой работы;
- − подготовка к оценивающим мероприятиям.

#### **6. Учебно-методическое и информационное обеспечение дисциплины 6.1. Учебно-методическое обеспечение**

#### **Основная литература:**

1. Агарков, А. П. Управление инновационной деятельностью: учебник / А. П. Агарков, Р. С. Голов. — Москва: Дашков и К, 2017. — 208 с. — Текст: электронный // Лань: электронно-библиотечная система. — URL: <https://e.lanbook.com/book/93483> (дата обращения: 02.04.2017). — Режим доступа: для авториз. пользователей.

2. Бизнес-планирование на предприятии: методические указания по выполнению курсовой работы по курсу «Экономика и управление производством» для студентов ИПР ИДО [Электронный ресурс] / Национальный исследовательский Томский политехнический университет (ТПУ); сост. Т. Г. Рыжакина. — 1 компьютерный файл (pdf; 1,1 MB). — Томск: Изд-во ТПУ, 2014. — Заглавие с титульного экрана. — Электронная версия печатной публикации. — Доступ из корпоративной сети ТПУ. — Системные требования: AdobeReader. Схема доступа:<http://www.lib.tpu.ru/fulltext2/m/2015/m032.pdf> (контент)

3. [Рыжакина, Т.Г.](http://catalog.lib.tpu.ru/files/names/document/RU/TPU/pers/30678) Планирование на предприятии: учебное пособие [Электронный ресурс] / Т. Г. Рыжакина; Национальный исследовательский Томский политехнический университет (ТПУ). — 1 компьютерный файл (pdf; 1,8 MB). — Томск: Изд-во ТПУ, 2016. — Заглавие с титульного экрана. — Доступ из корпоративной сети ТПУ. Схема доступа: <http://www.lib.tpu.ru/fulltext2/m/2016/m106.pdf> (контент)

#### **Дополнительная литература:**

1.Дубровин, И. А. Бизнес-планирование на предприятии: учебник / И. А. Дубровин. — 2-е изд. — Москва: Дашков и К, 2017. — 432 с. — Текст: электронный // Лань : электронно-библиотечная система. — URL:<https://e.lanbook.com/book/93529> (дата обращения: 02.04.2017). — Режим доступа: для авториз. пользователей.

2.Шеменева, О. В. Организация предпринимательской деятельности [Электронный ресурс] / Шеменева О. В., Харитонов Т. В. — Москва: Дашков и К, 2017. — 296 с. — Книга из коллекции Дашков и К - Экономика и менеджмент. — ISBN 978-5-394-01147-4. Схема доступа:<https://e.lanbook.com/book/93474> (контент)

## **6.2. Информационное и программное обеспечение**

Internet-ресурсы (в т.ч. в среде LMS MOODLE и др. образовательные и библиотечные ресурсы):

1. Small Business Administration (SBA): ChooseYourBusinessStructure: сайт. — URL: <https://www.sba.gov/business-guide#main-content> (дата обращения: 02.04.2017). — Режим доступа: свободный. — Текст: электронный.

2.Entrepreneurship and Small and medium-sized enterprises (SMEs): сайт. — URL: <https://ec.europa.eu/growth/smes> (дата обращения: 02.04.2017). — Режим доступа: свободный. — Текст: электронный.

3.К вопросу о критериях отнесения предприятия к категории малых: сайт. — URL: [http://www.vneshmarket.ru/content/document\\_r\\_C1184135-7AED-45C9-BA2E-](http://www.vneshmarket.ru/content/document_r_C1184135-7AED-45C9-BA2E-B086090AB3E0.html)

[B086090AB3E0.html](http://www.vneshmarket.ru/content/document_r_C1184135-7AED-45C9-BA2E-B086090AB3E0.html) (дата обращения: 02.04.2017). — Режим доступа: свободный. — Текст: электронный.

Лицензионное программное обеспечение (в соответствии с Перечнем лицензионного программного обеспечения ТПУ):

1. Microsoft Office 2007 Standard Russian Academic; Microsoft Office 2013 Standard Russian Academiс;

2. Document Foundation LibreOffice;

3. ProjectExpert 7 Professional (удаленный доступ через vap.tpu.ru)

## **7. Особые требования к материально-техническому обеспечению дисциплины**

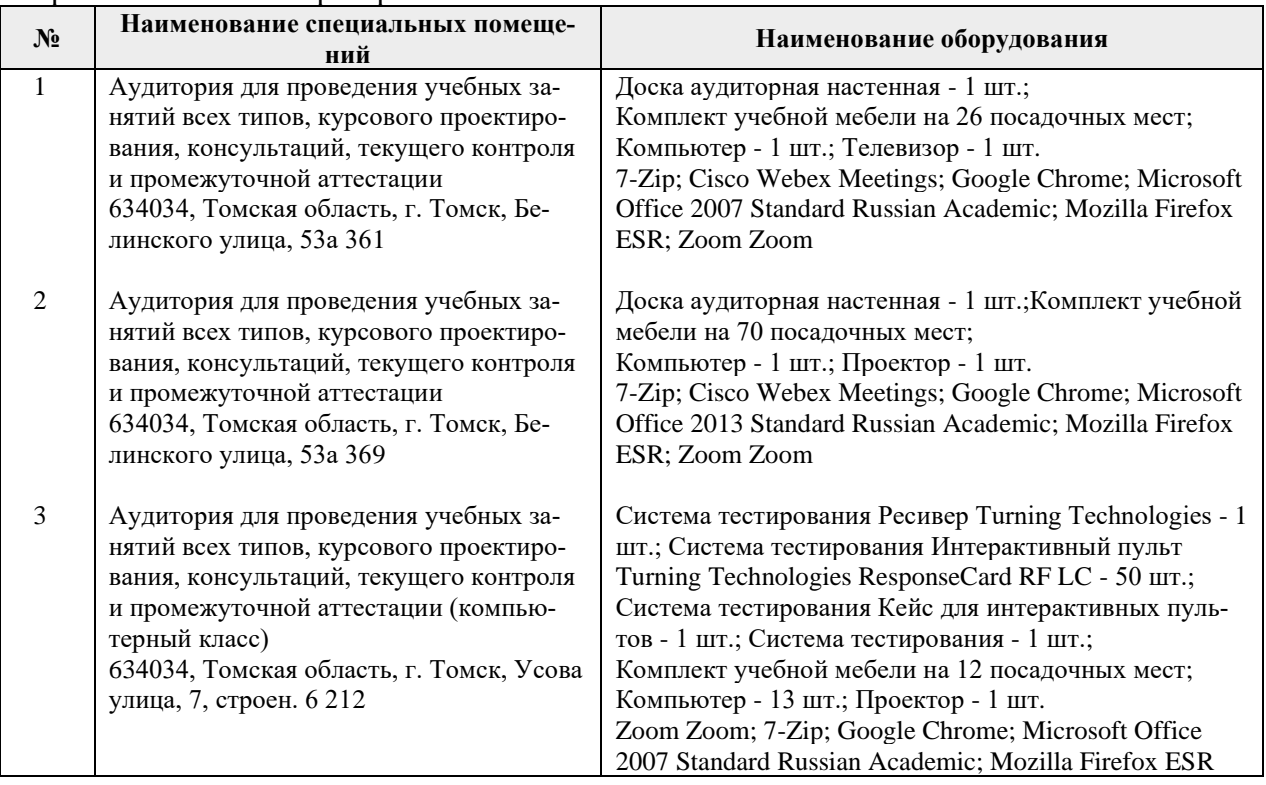

В учебном процессе используется следующее лабораторное оборудование для практических и лабораторных занятий:

Рабочая программа составлена на основе Общей характеристики образовательной программы по направлению 27.03.05 Инноватика профиль «Инноватика» (приема 2017 г., очная форма обучения).

Разработчик:

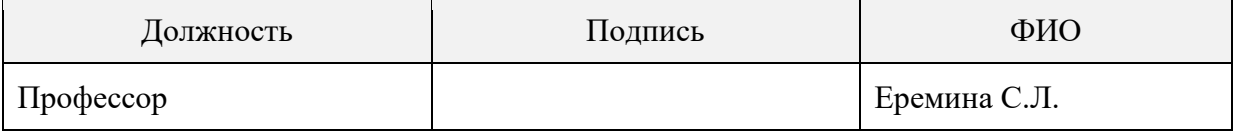

Программа одобрена на заседании выпускающей Школы инженерного предпринимательства (протокол от «22» мая 2017 г. №9).

Директор ШИП к.т.н.

/А.А. Осадченко/ подпись

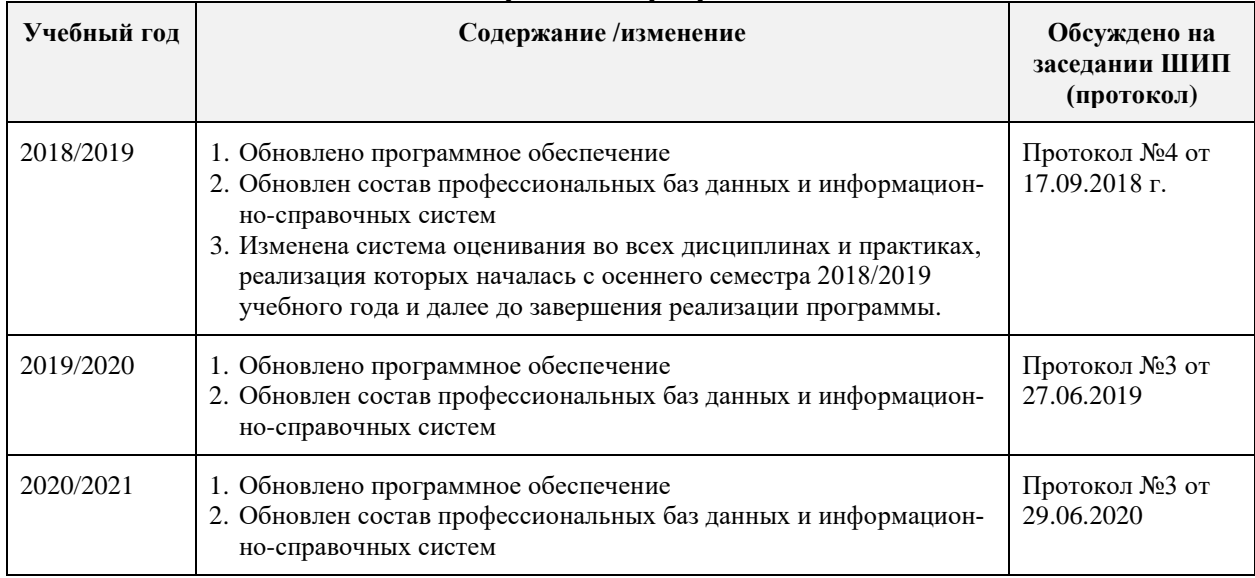

# **Лист изменений рабочей программы дисциплины:**